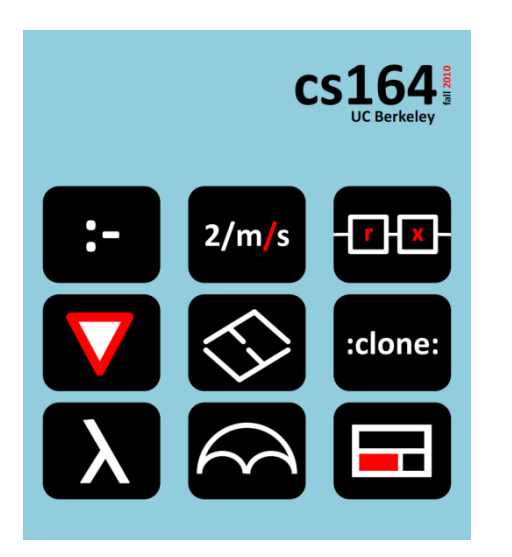

# **Hack Your Language!**

*CS164*: Introduction to Programming Languages and Compilers, Spring 2012

UC Berkeley

Ras, Ali, and Mangpo **Lecture 1: Why Take CS164?**

What is a programming language

Why you will write a few in your life

How you will learn language design skills in cs164

## Outline

- Ten examples of languages you may write
- A puzzle
- The puzzle solved in Prolog
- Evolution of programming abstractions
- Why you will write a small language, sw.eng. view
- The course project
- The final project: your small language
- HW1
- Other course logistics

#### **The life of a CS164 graduate** or, why you will develop a language

## 1. You work in a little web search company

Boss says: *"We will conquer the world only if our search box answers all questions the user may ask."*

You build a calculator:

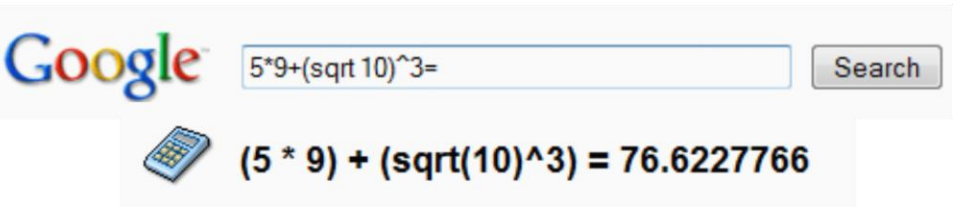

Then you remember cs164 and easily add unit conversion.

You can settle bar bets such as: How long a brain could function on 6 beers? (provided alcohol energy was not converted to fat):

> half a dozen pints \* (110 Calories per 12 fl oz) / 25W in days Google Search | I'm Feeling Lucky

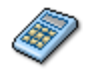

(((half (1 dozen)) US pints) \* ((110 kilocalories) per (12 fl oz))) / (25 W) = 1.70459259 days

You are so successful that Yahoo and Bing imitate you.

### 2. Then you work in a tiny browser outfit

You observe JavaScript programmers and take pity. Instead of

Where is the boilerplate code that<br>we may wish to abstract away? var nodes  $=$  document.getElementsByTagName('a'); for (var  $i = 0$ ;  $i <$  nodes.length;  $i + +$ ) { var  $a = \text{nodes}[i]$ ; a.addEventListener('mouseover', function(event) { event.target.style.backgroundColor='orange'; }, false ); a.addEventListener('mouseout', function(event) { event.target.style.backgroundColor='white'; }, false ); }

you let them be concise, abstracting node iteration, and plumbing

jQuery('a').hover( function() { jQuery(this).css('background-color', 'orange'); }, function() { jQuery(this).css('background-color', 'white'); } );

6

jQuery was developed by John Resig, now at Mozilla

### … and the fame follows

#### Click to **LOOK INSIDE!**

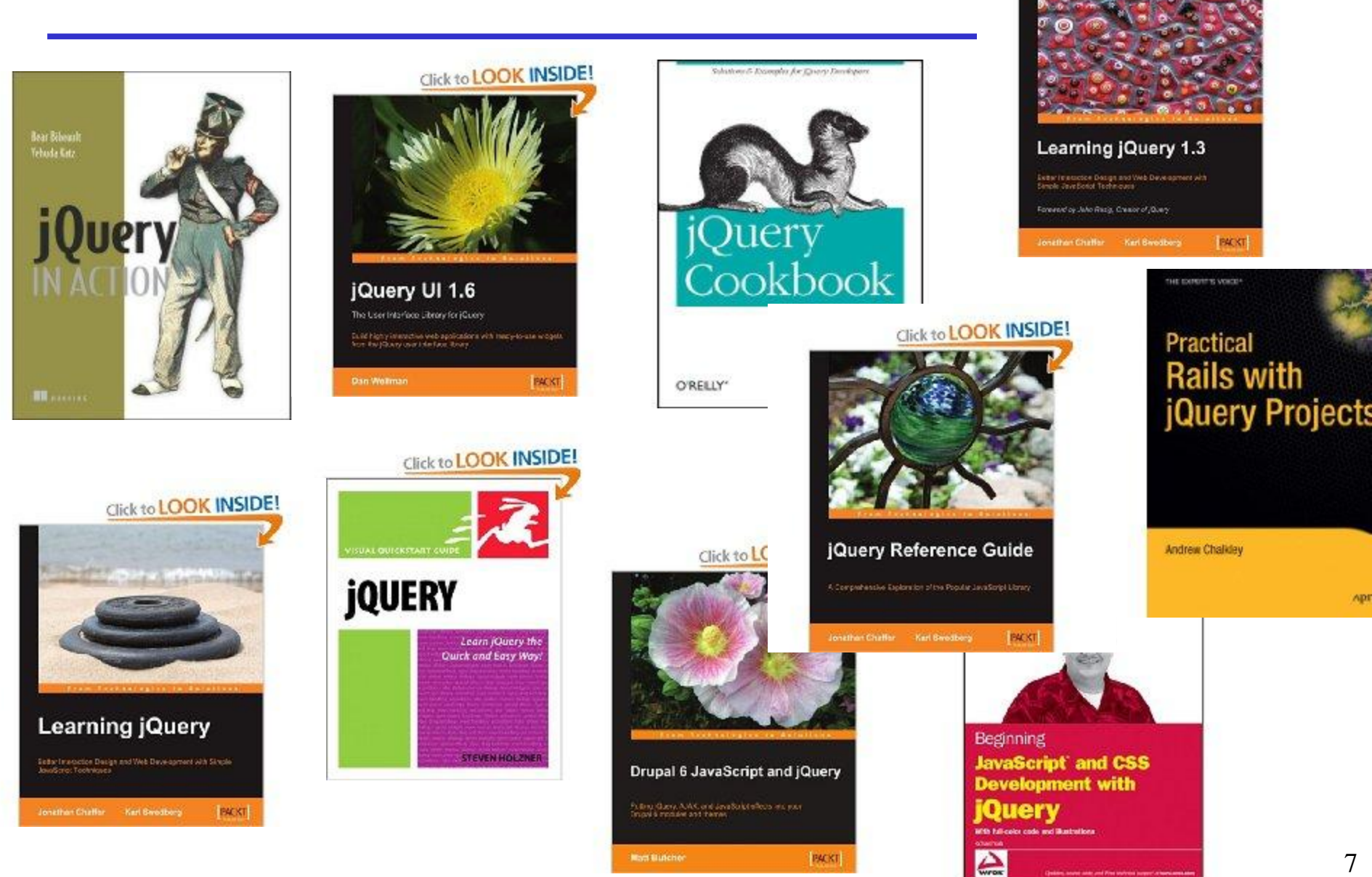

# 3. Or you write visual scripting for musicians

Allowing non-programmers produce interactive music by "patching" visual metaphors of electronic blocks:

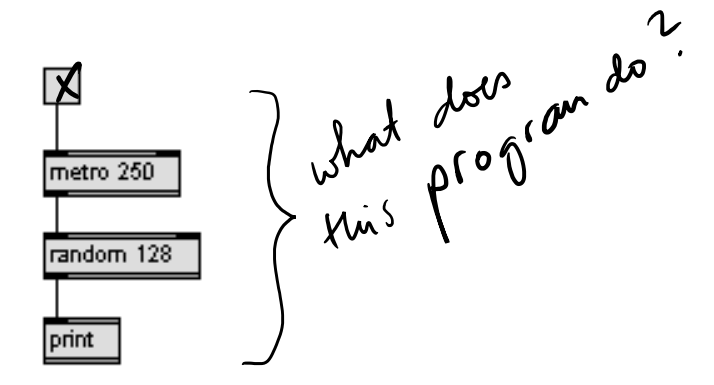

#### [Guitair](http://www.youtube.com/watch?v=uxzPCt7Pbds) Zeros: a S.F. band enabled by the Max/MSP language.

<http://www.youtube.com/watch?v=uxzPCt7Pbds>

Max/MSP was created by Miller Puckette and is now developed by Cycling '74.

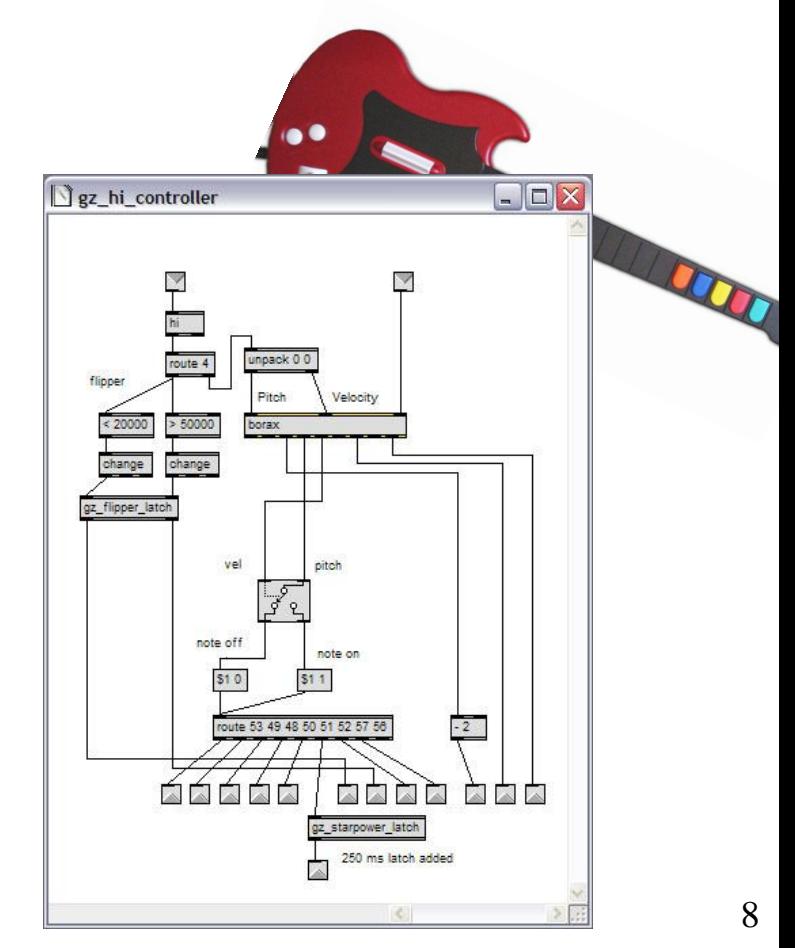

#### 4. Then you live in open source space

You see Linux developers suffer from memory bugs, eg buffer overruns and dangling pointers (accesses to freed memory).

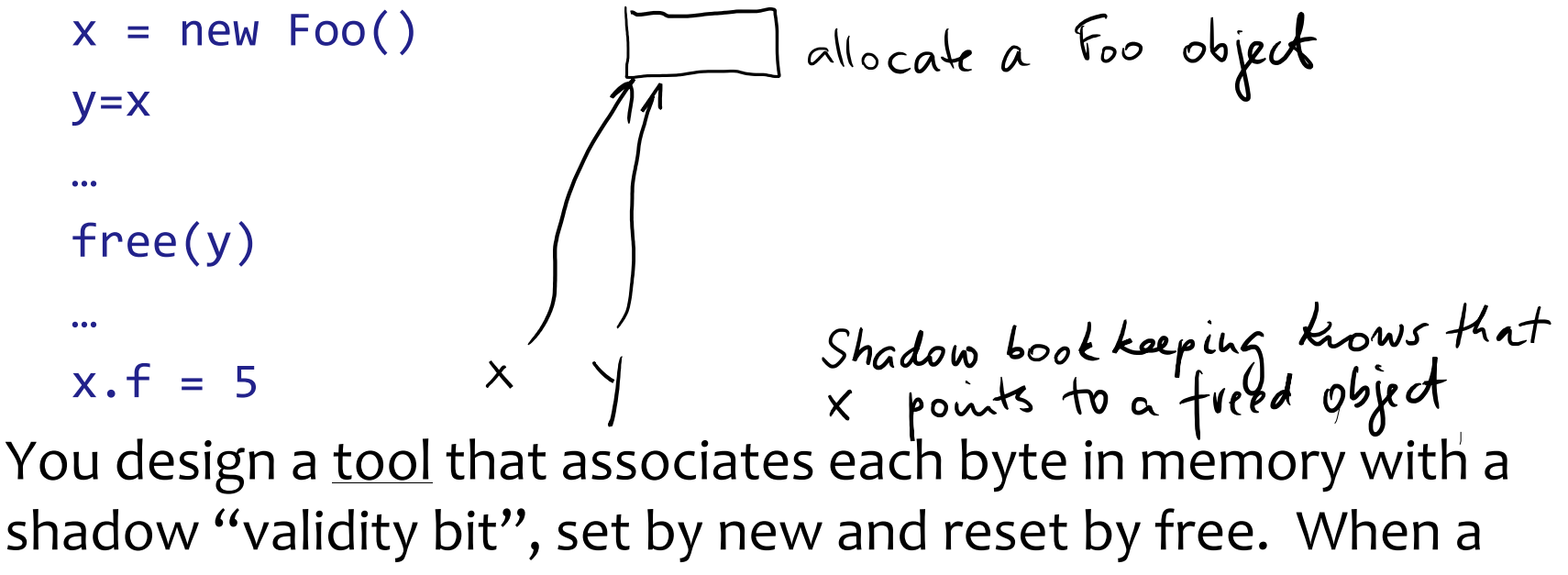

memory location is accessed, you check its validity bit.

To add these checks, the implementation rewrites the binary of the program, and adds shadow memory.

## 5. Then you decide to get a PhD

#### You need to give talks but get tired of PowerPoint. Or you realize you are not a WYSIWYG person. You embed a domain-specific language (DSL) into Ruby.

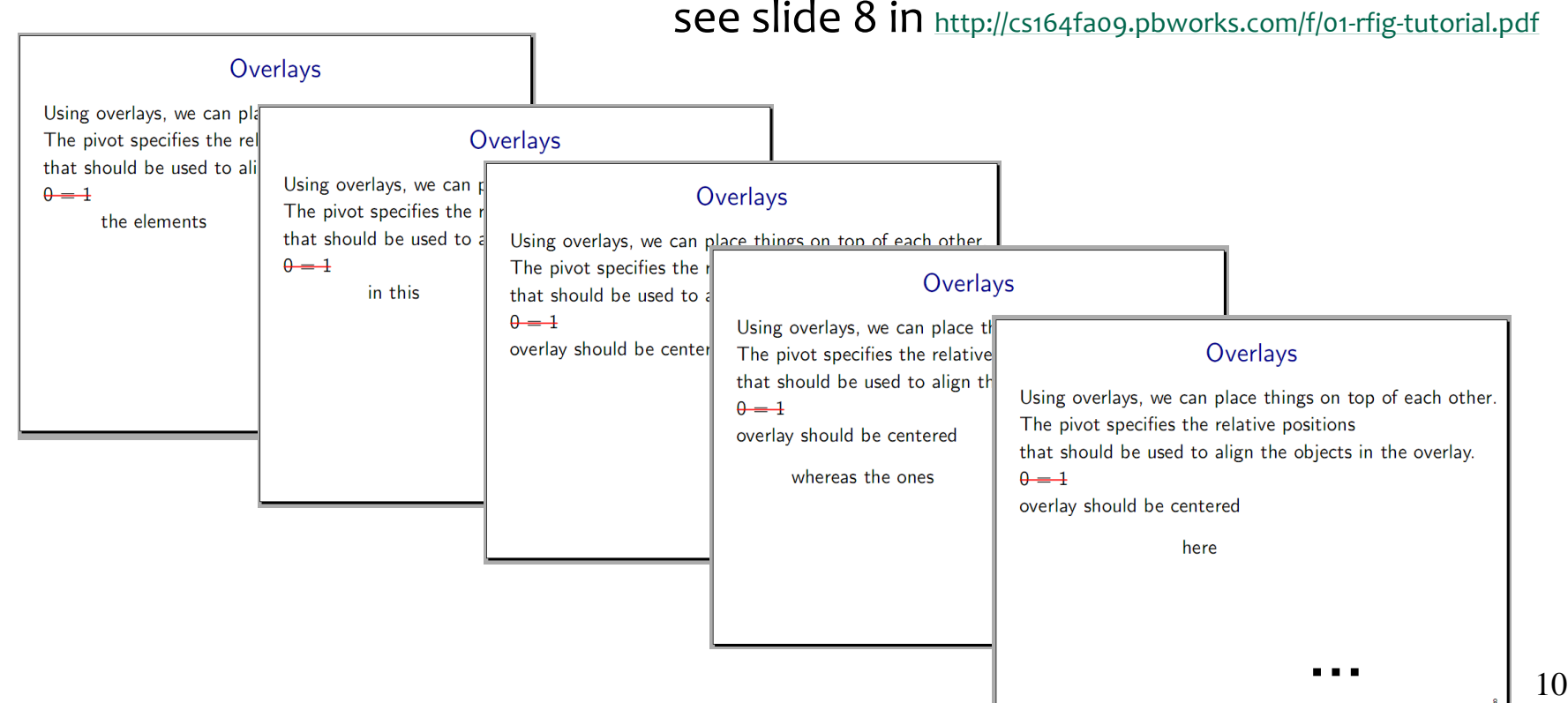

### The animation in rfig, a Ruby-based language

**slide!('Overlays', 'Using overlays, we can place things on top of each other.', 'The pivot specifies the relative positions', 'that should be used to align the objects in the overlay.', overlay('0 = 1', hedge.color(red).thickness(2)).pivot(0, 0),**

**staggeredOverlay(true,** *# True means that old objects disappear* **'the elements', 'in this', 'overlay should be centered', nil).pivot(0, 0),** 

$$
\text{cr, pause,} \qquad \qquad \# \text{ pivot}(x, y): -1 = \text{left, } \theta = \text{center, } +1 = \text{right}
$$

#### **staggeredOverlay(true,**

**'whereas the ones', 'here', 'should be right justified', nil).pivot(1, 0),** 

```
nil) { |slide| slide.label('overlay').signature(8) }
```
rfig was developed by Percy Liang, a Berkeley student 11 and 11 and 11 and 11 and 11 and 11 and 11 and 11 and 11

- 6. ProtoVis, a DSL for data visualization
- 7. Roll your own make/ant in Python (Bill McCloskey)
- 8. Ruby on Rails (another system on top of Ruby)
- 9. Custom scripting languages (eg for testing)
- 10. Custom code generators (eg for new hardware)
- 11. Your language or tool here.

Additional reasons to take cs164

Choose the right language can reduce code size 10x

Language Sophistication expected of programmers

- understand Java generics (what are variant, co-variant types?)
- understand pitfalls of coercion (see Gary Bernhardt's WAT talk)

### Summary

Summary: Don't be a boilerplate programmer.

Instead, build tools for users and other programmers

- libraries
- frameworks
- code generators
- small languages (such as configuration languages)
- and maybe also big languages
- we just saw 10 concrete examples

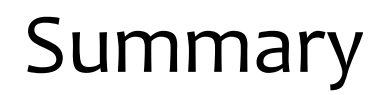

#### Take historical note of textile and steel industries: do you want to design machines and tools

or

do you want to operate those machines?

be a designer

#### Take cs164. Become unoffshorable.

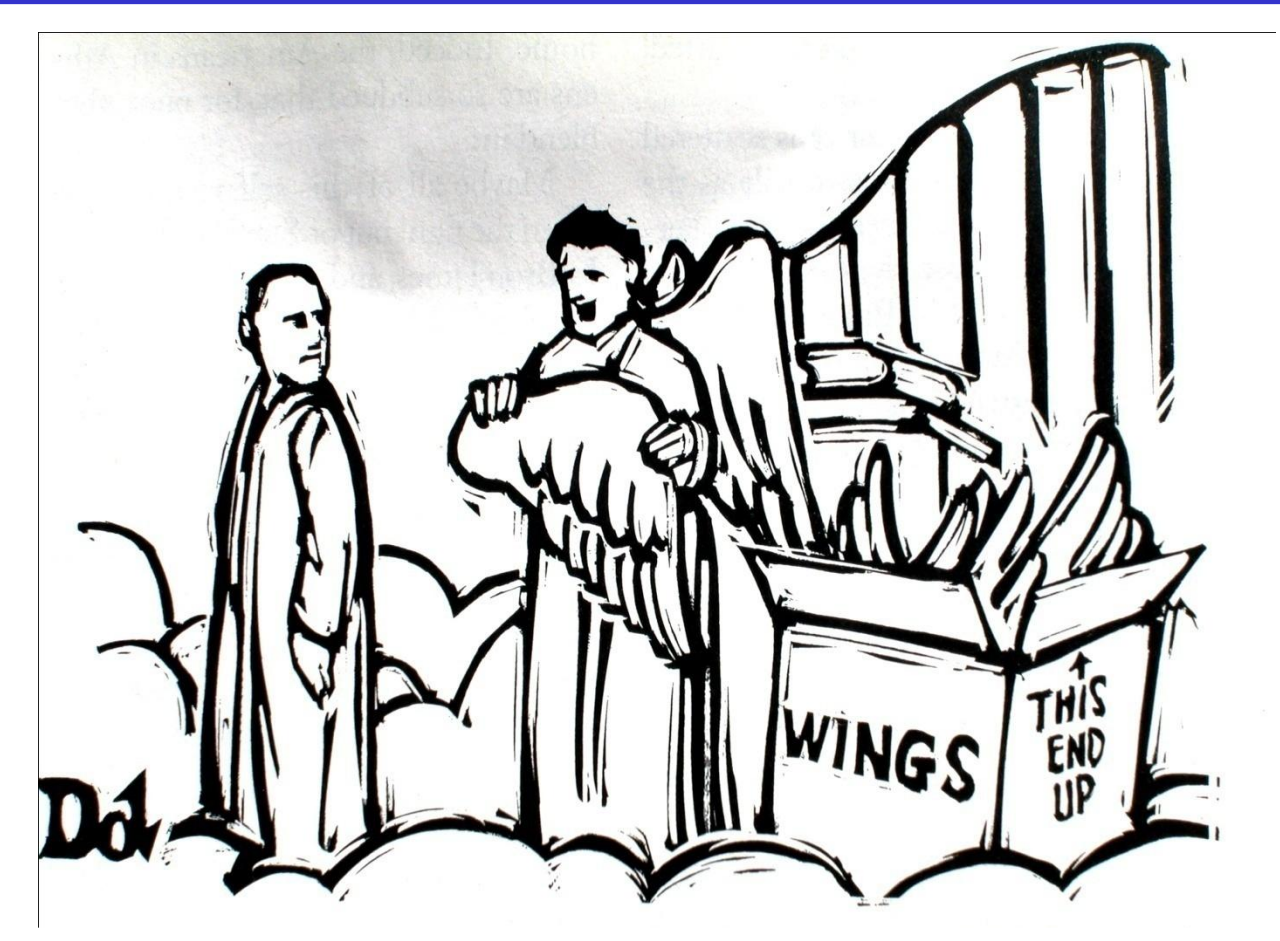

*"We design them here, but the labor is cheaper in Hell."*

# How is this PL/compiler class different?

Not really a compiler class.

It's about:

- a) foundations of programming langauges
- b) but also how to design your own languages
- c) how to implement them
- d) and about PL tools, such as analyzers and bug finders
- e) and also about some classical C.S. algorithms.

## **a 5-minute intermission with a puzzle** solve with your neighbor

#### $9 \cdot A$  New "Colored Hats" Problem

Three subjects— $A$ ,  $B$ , and  $C$ —were all perfect logicians. Each could instantly deduce all consequences of any set of premises. Also, each was aware that each of the others was a perfect logician. The three were shown seven stamps two red ones, two yellow ones, and three green ones. They were then blindfolded, and a stamp was pasted on each of their foreheads; the remaining four stamps were placed in a drawer. When the blindfolds were removed, A was asked, "Do you know one color that you definitely do(not have?" A replied, "No." Then B was asked the same question and re plied, "No."

Is it possible, from this information, to deduce the color of A's stamp, or of B's, or of  $C's$ ?

From The Lady or the tiger, R. Smulyan

#### Solution

 $\mathbf{g} \cdot \mathbf{T}$  The only one whose color can be determined is C. If C's stamp were red, then B would have known that his stamp was not red by reasoning: "If my stamp were also red, then A, seeing two red stamps, would know that his stamp is not red. But A does not know that his stamp is not red. Therefore, my stamp cannot be red."

This proves that if C's stamp were red, then B would have known that his stamp was not red. But B did not know that his stamp was not red; therefore, C's stamp cannot be red.

The same argument, replacing the word red with yellow, shows that C's stamp cannot be yellow either. Therefore, C's most of us pot it wrong to do the ?<br>most of us pot it wrong to do the untives?<br>=> can we ask a computer ble altriumite a stamp must be green.

#### **Languages as thought shapers**

<http://soft.vub.ac.be/~tvcutsem/whypls.html>> 21

#### Language as a thought shaper

We will cover less traditional languages, too.

The reason:

*A language that doesn't affect the way you think about programming, is not worth knowing.* 

*an Alan Perlis epigram <[http://www.cs.yale.edu/quotes.html>](http://www.cs.yale.edu/quotes.html)* 

One of thought-shaper languages is Prolog. You will both program in it and implement it.

# Solving the puzzle with Prolog (part 1)

We'll use integers 1..7 to denote the stamps.

Numbers 1 and 2 denote red stamps. Yellow stamps are 3 and 4 …

 $red(1)$ .  $red(2)$ . yellow(3). yellow(4). green(5).  $green(6)$ . green(7).

$$
:= \text{red}(3)^{2}.\text{Nr}\n:= \text{yellow}(x)?\n= 3\n= 7\n= 7
$$

# Solving the puzzle with Prolog (part 2)

S is variable that can be bound to a stamp, ie to a number 1, 2, ..7.

With the following, we say that a stamp is either a red stamp or a yellow stamp or a green stamp.

```
stamp(S) :- red(S) ; yellow(S) ; green(S).
```
 $\begin{pmatrix} 0 \\ 1 \\ 0 \end{pmatrix}$  or

We now state what three stamps, A, B, C, we may see on the three heads. (We are saying nothing more than no stamp may appear on two heads.)

```
valid(A,B,C) :- stamp(A), stamp(B), stamp(C), A\left\{B, B\right\} = C, A\left\{C, C\right\}
```
# Solving the puzzle with Prolog (part 3)

Now to the interesting parts. Here we encode the fact that logician **a** can't rule out any color after seeing colors B and C on **b**'s and **c**'s heads.

We define the so-called *predicate* a\_observes(B,C) such that it is true iff all of red, yellow, green are valid colors for **a**'s head given colors B and C.

 $a\_observes(B,C) :- red(R), valid(R,B,C),$ yellow(Y), valid(Y,B,C), green(G), valid(G,B,C).

that is a 
$$
a -
$$
observes is false if a can rule out some color

 $\mathbf{I}$ 

# Solving the puzzle with Prolog (part 4)

How to read this rule: a observes( $B,C$ ) is called with B and C bound to colors on **b** and **c**'s heads, say B=3 and C=6. The rule the "reduces" to

```
a\_observes(3,6) :- red(R), valid(R,3,6),yellow(Y), valid(Y,3,6), 
                  green(G), valid(G,3,6).
```
The Prolog interpreter then asks:

Does there exist a red stamp that I can assign to R such that it forms valid stamps assignment with 3 and 6? Same for the yellow Y and the green G.

# Solving the puzzle with Prolog (part 5)

Similarly, we encode that the logician **b** can't rule out any color either.

Careful, though: In addition to making deductions from the stamps **b** can see (A,C), **b** also considers whether the logician **a** would answer "No" for each of the possible colors of B and C.

```
b_observes(A,C) :- red(R), valid(A,R,C), a_observes(R,C),
                  yellow(Y), valid(A,Y,C), a_observes(Y,C),
                  green(G), valid(A,G,C), a_observes(G,C).
```
# Finding solution with Prolog (part 6)

Predicate solution( $A, B, C$ ) will be true if stamps A,B,C meet the constraints of the problem statement (ie, **a** and **b** both answer "No").

```
solution(A,B,C) :- stamp(A), stamp(B), stamp(C),a observes(B,C),
                   b observes(A,C).
```
We can ask for a solution, ie an assignment of stamps to heads

```
?- solution(A,B,C).
A = 1B = 2C = 5Yes
```
# Finding solution with Prolog (part 7)

Finally, we can ask whether there exists a solution where a particular stamp has a given color. Here, we ask if **c**'s color can be red, and then green:

```
?- solution(A, B, C), red(C).
No
```

```
?- solution(A,B,C),yellow(C).
No
```

```
?- solution(A,B,C),green(C).
A = 1B = 2C = 5Yes
```
Forces you to think differently than a, say, objectoriented language. Sometimes this way of thinking fits the problem well, as in the case of our puzzle.

You will implement Prolog, program in it, and write a simple translator from a simple natural language to Prolog programs --- a puzzle solver!

#### **Programming Abstractions** what are they?

# ENIAC (1946, University of Philadelphia)

#### ENIAC program for external ballistic equations:

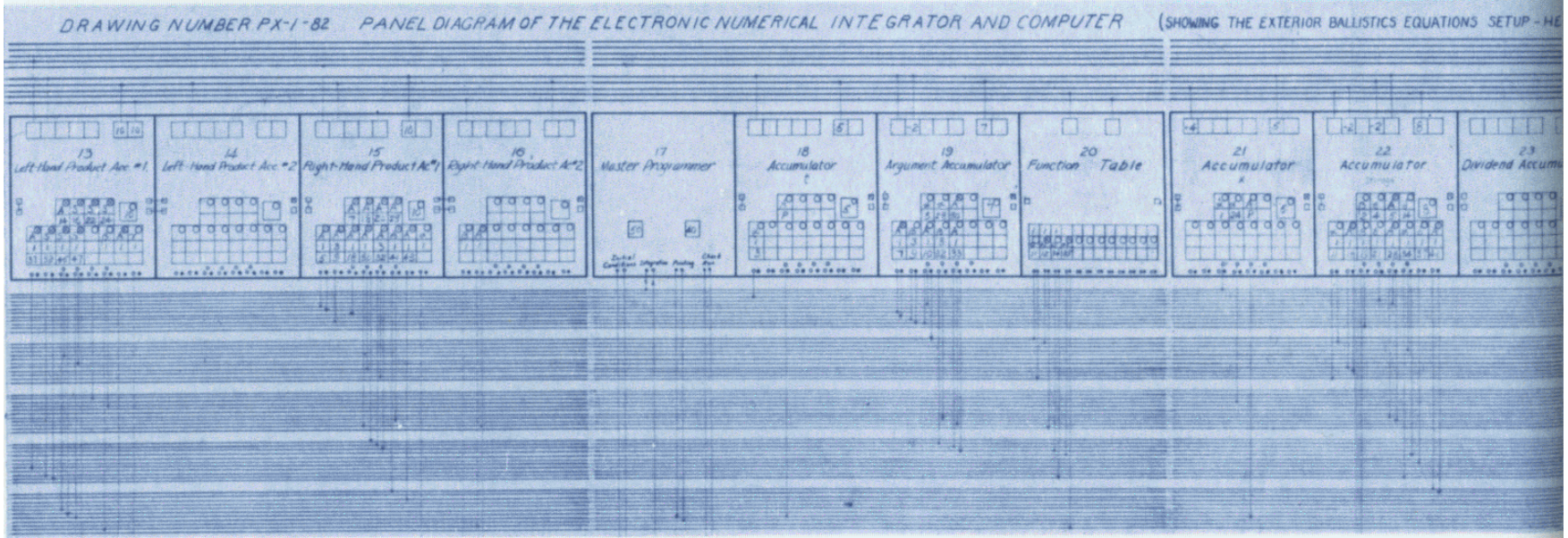

# Programming the ENIAC

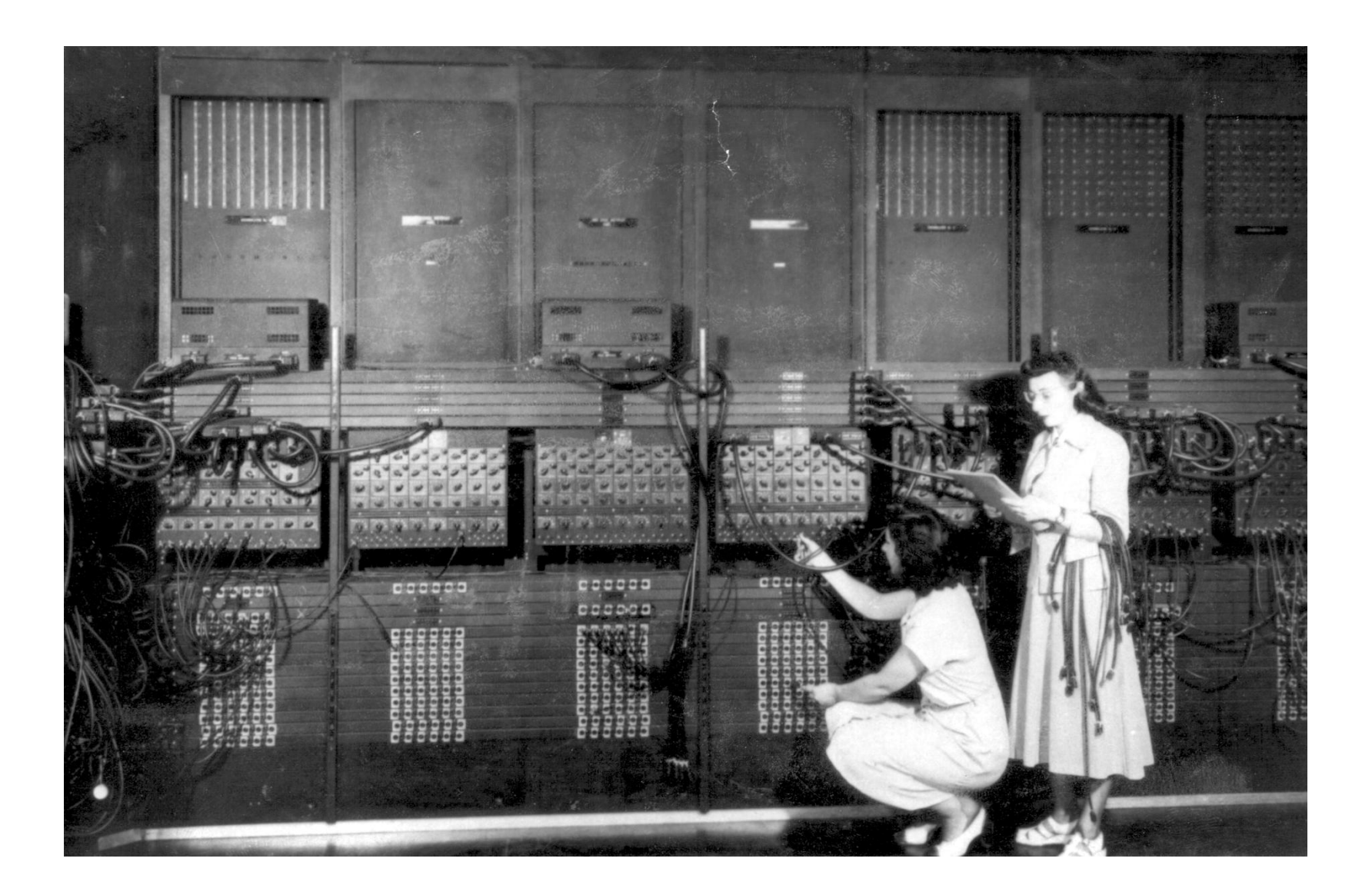

# ENIAC (1946, University of Philadelphia)

### programming done by

- rewiring the interconnections
- to set up desired formulas, etc

### Problem (what's the tedious part?)

- programming = rewiring
- slow, error-prone

#### solution:

- **store the program in memory!**
- birth of *von Neuman* paradigm

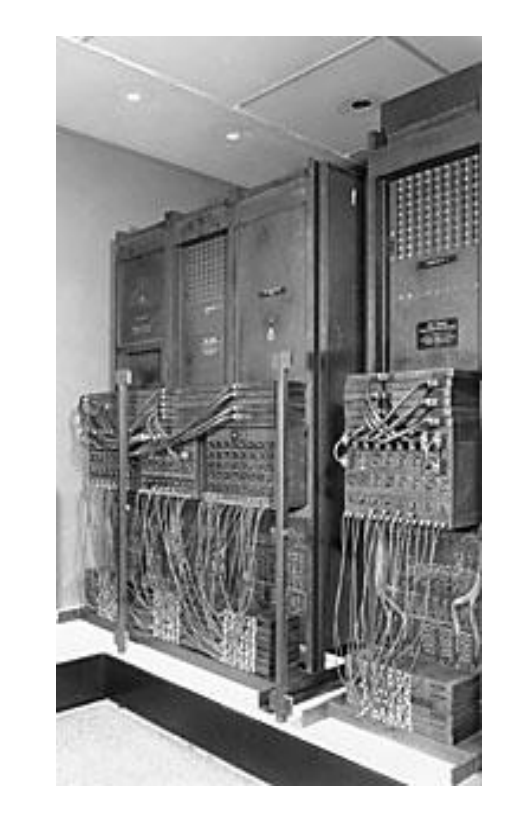

# UDSAC (1947, Cambridge University)

#### the first real computer

– large-scale, fully functional, **stored-program** electronic digital computer (by Maurice Wilkes)

problem: Wilkes realized:

– "a good part of the remainder of my life was going to be spent in finding errors in ... programs"

solution: procedures (1951)

- procedure: abstracts away the implementation
- reusable software was born

# Assembly – the language (UNIVAC 1, 1950)

Idea: mnemonic (assembly) code

- Then translate it to machine code by hand (no compiler yet)
- write programs with mnemonic codes (add, sub), with symbolic labels,
- then assign addresses by hand
- Example of symbolic assembler
	- clear-and-add a
	- add b

store c

translate it by hand to something like this (understood by CPU)

B100 A200

C300
### Assembler – the compiler (Manchester, 1952)

- it was assembler nearly as we know it, called **AutoCode**
- a loop example, in MIPS, a modern-day assembly code:

```
loop: addi $t3, $t0, -8 
     addi $t4, $t0, -4 
     lw $t1, theArray($t3) # Gets the last 
     lw $t2, theArray($t4) # two elements 
     add $t5, $t1, $t2 # Adds them together...
     sw $t5, theArray($t0) # ...and stores the result 
     addi $t0, $t0, 4 # Moves to next "element" 
                                 # of theArray 
     blt $t0, 160, (loop) # If not past the end of
                                 # theArray, repeat 
     jr $raJouch, why do labels need to 2<br>Visible to programmers?
```
### Problem: Software costs exceeded hardware costs!

### John Backus: "Speedcoding"

- An interpreter for a high-level language
- Ran 10-20 times slower than hand-written assembly
	- way too slow

## FORTRAN I (1954-57)

Langauge, and the first compiler

- Produced code almost as good as hand-written
- Huge impact on computer science (laid foundations for cs164)
- Modern compilers preserve its outlines
- FORTRAN (the language) still in use today

By 1958, >50% of all software is in FORTRAN

Cut development time dramatically

- $-$  2 weeks  $\rightarrow$  2 hrs
- that's more than 100-fold

## FORTRAN I (IBM, John Backus, 1954)

Example: nested loops in FORTRAN

- a big improvement over assembler,
- but annoying artifacts of assembly remain:
	- labels and rather explicit jumps (CONTINUE)
	- lexical columns: the statement must start in column 7
- The MIPS loop from previous slide, in FORTRAN:

$$
DO 10 l = 2, 40
$$
  
 
$$
A[i] = A[i-1] + A[i-2]
$$
  
10 CONTINUE

Good language protects against bugs, but lessons take a while. An example that caused a failure of a NASA planetary probe:

```
buggy line:
       DO 15 I = 1.100what was intended (a dot had replaced the comma):
       DO 15 I = 1,100because Fortran ignores spaces, compiler read this as:
       DO15I = 1.100which is an assignment into a variable DO15I, not a loop.
```
This mistake is harder to make (if at all possible) with the modern lexical rules (white space not ignored) and loop syntax

for  $(i=1; i < 100; i++)$   $\{... \}$ 

### Goto considered harmful

L1: statement if expression goto L1 statement

### Dijkstra says: gotos are harmful

- use structured programming
- lose some performance, gain a lot of readability

how do you rewrite the above code into structured form?

## Object-oriented programming (1970s)

The need to express that more than one object supports draw() :

```
draw(2DElement p) {
  switch (p.type) {
    SQUARE: … // draw a square
              break;
     CIRCLE: … // draw a circle
              break;
   }<br>}
}
```
#### **Problem:**

unrelated code (drawing of SQUARE and CIRCLE) mixed in same procedure

#### **Solution:**

Object-oriented programming with inheritance

## Object-oriented programming

In Java, the same code has the desired separation:

```
class Circle extends 2DElement {
 void draw() { <draw circle> }
}<br>}
class Square extends 2DElement {
 void draw() \{ <draw circle> \}\left\{ \right\}
```
## the dispatch is now much simpler: p.draw()

## Review of historic development

- wired interconnects  $\rightarrow$  stored program (von Neuman machines)
- lots of common bugs in repeated code  $\rightarrow$  procedures
- machine code  $\rightarrow$  symbolic assembly (compiled by hand)
- tedious compilation  $\rightarrow$  assembler (the assembly compiler)
- assembly  $\rightarrow$  FORTRAN I
- gotos  $\rightarrow$  structured programming
- hardcoded "OO" programming  $\rightarrow$  inheritance, virtual calls

#### **Do you see a trend?**

- Removal of boilerplate code
	- also called **plumbing**, meaning it conveys no application **logic**
- Done by means of new abstractions, such as procedures
	- They abstract away from details we don't wish to reason about

## Where will languages go from here?

The trend is towards higher-level abstractions

- express the algorithm concisely!
- which means hiding often repeated code fragments
- new constructs hide more of these low-level details.

Haven't we abstracted most programming plumbing?

- no, history repeats itself
- it is likely that new abstractions will be mostly domain specific ==> small language will prevail

## **New Languages will Keep Coming**

### A survey: how many languages did you use?

 $\cdot$ 

Let's list the more unusual here:

### Languages undergo constant change

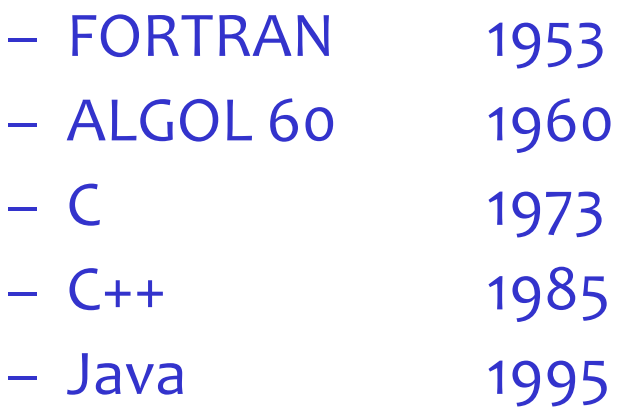

Evolution steps: 12 years per widely adopted language

- are we overdue for the next big one?
- ... or is the language already here?
	- *Hint:* are we going through a major shift in what computation programs need to express?
	- your answer here:

## Develop your own language

Are you kidding? No. Guess who developed:

- PHP
- Ruby
- JavaScript
- perl
- Done by hackers like you
	- in a garage
	- not in academic ivory tower
- Our goal: learn good academic lessons
	- so that your future languages avoid known mistakes

## Another reason why you'll develop a language

Software architectures evolved from

- libraries
- frameworks
- small languages

Read in the lecture notes about MapReduce evolution

## **The course project assignments**

**Nine weekly projects**

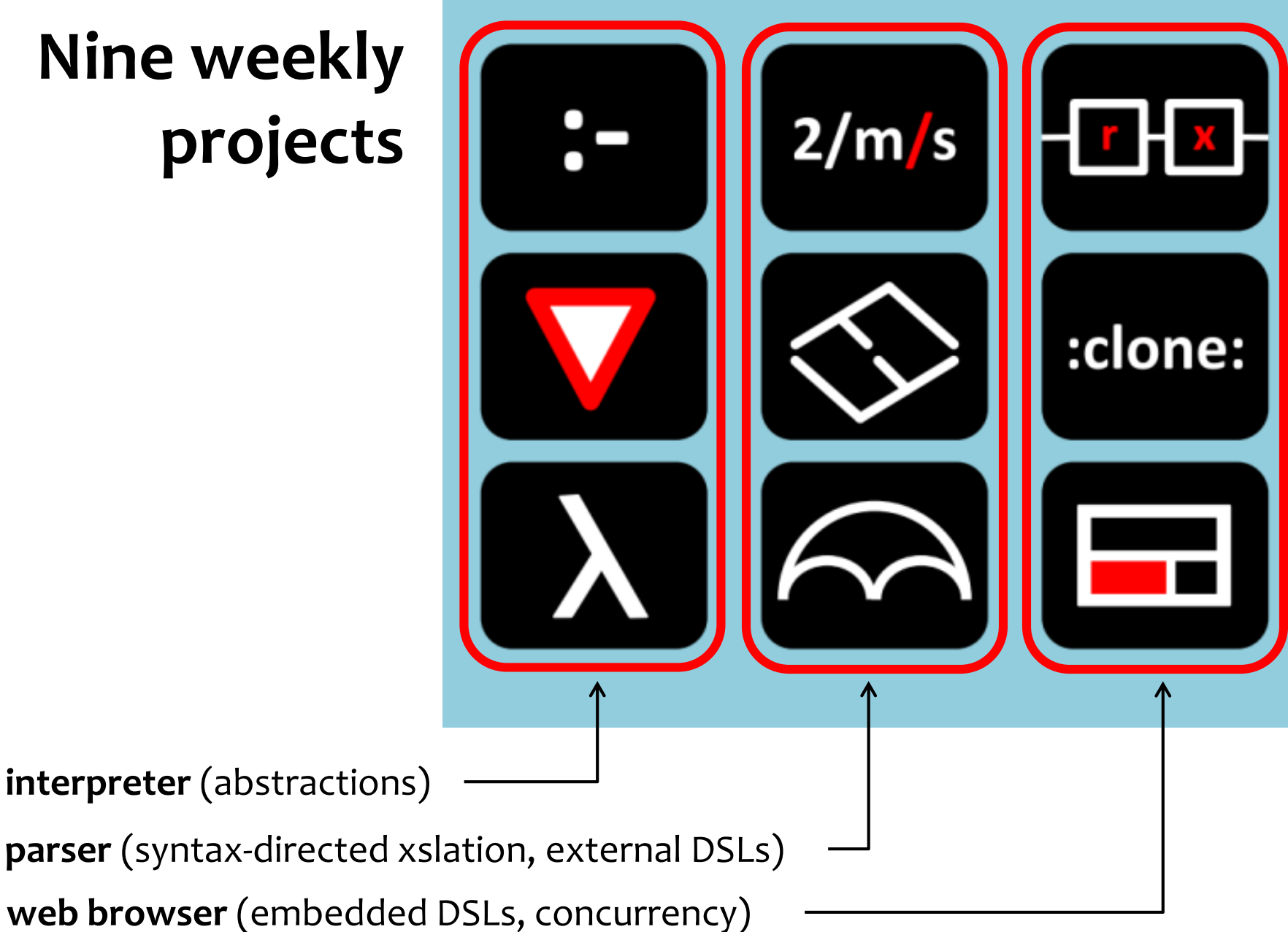

## Language abstractions

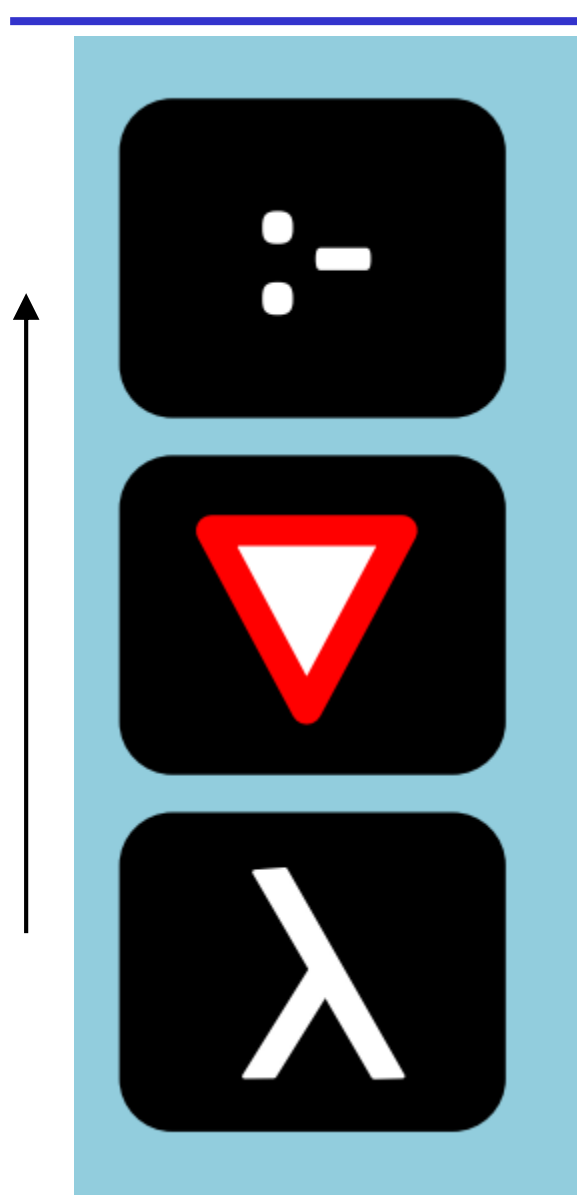

### **prolog**

with coroutines, it's a few lines; later used

### **yield: full coroutines**

bytecode compiler, regex, backtracking

**interpreter** closures, lexical scoping, desugaring, iterators

## Parsing and external DSLs

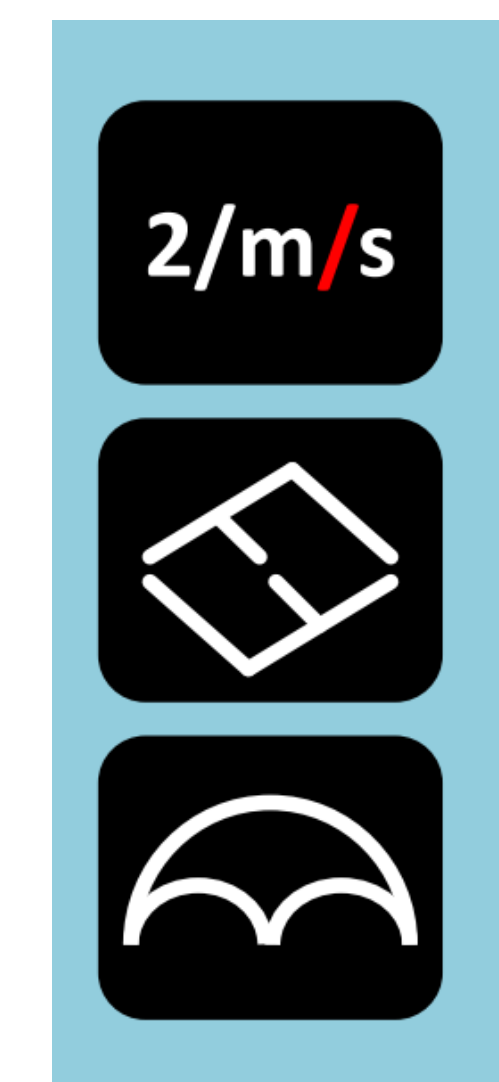

### **google calculator**

half a dozen pints \* (110 Calories per 12 fl oz) / 25W in days

Google Search I'm Feeling Lucky Ш

## **syntax-directed translation** disambiguation (%left, %prec)

#### **Earley parser**

# Web browser: layout and scripting

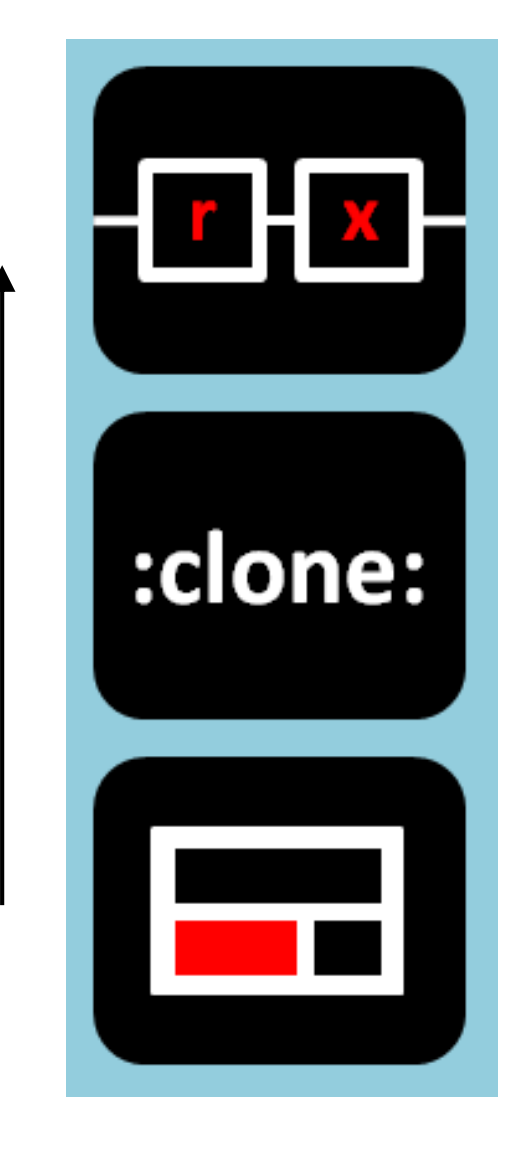

#### **Rx**

from events to high-order dataflow; reactive programming a`la RxJS

#### **jQuery**

embedded DSL for declarative DOM manipulation

### **layout engine**

from constraints to attribute grammars; add OO to language

### Contest winners in yellow jerseys

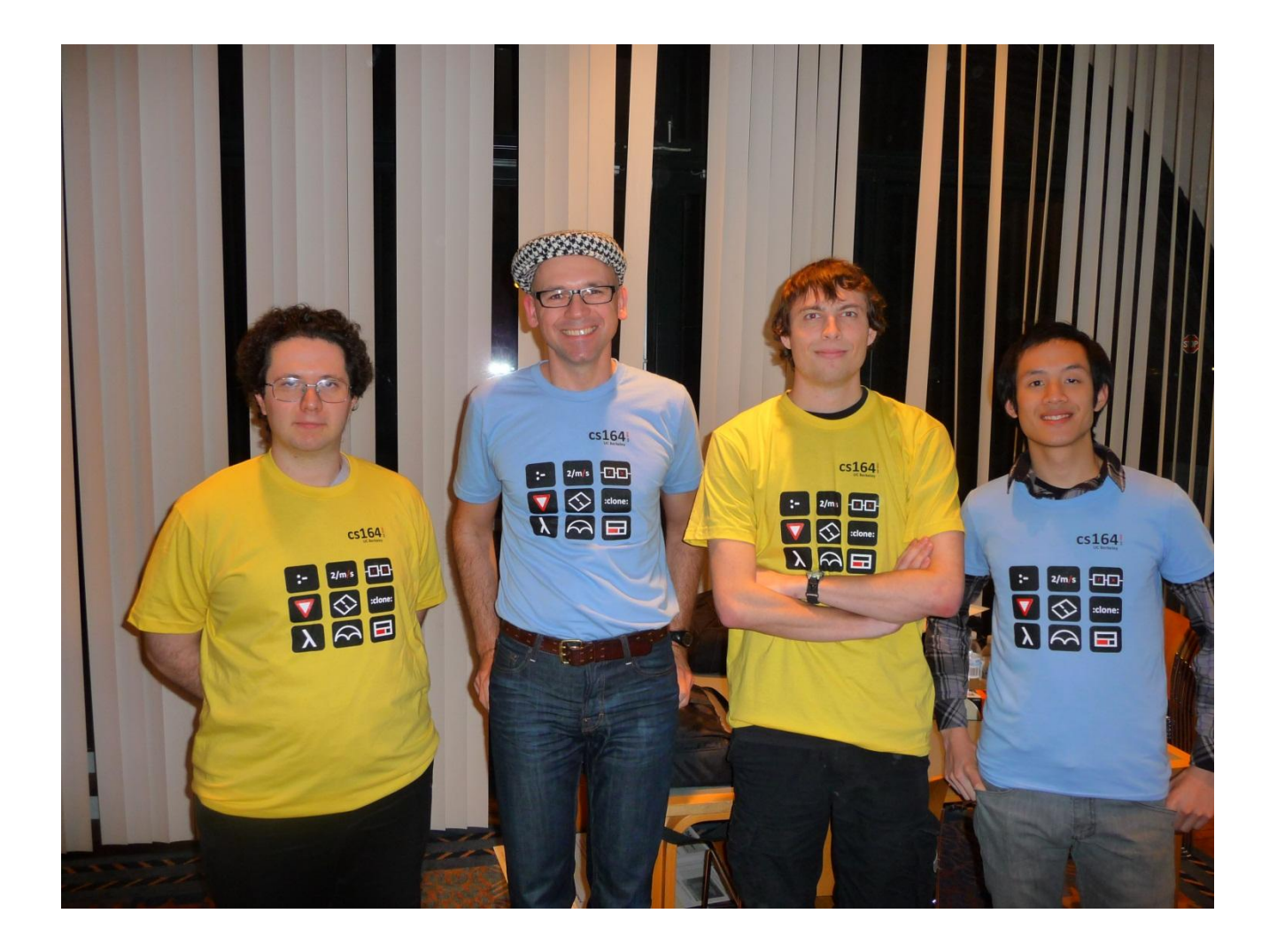

We are just about done with PA6, and I am still marveling at what we have created.

I think this class was an amazing first choice at an upper-div CS class. (Although the workload is pretty brutal)

## **final project**

Final project

#### Replaces the written final exam

show-and-tell with posters, demos and pizzas and t-shirts

You identify a problem solvable with a language with our help

You design a small language we give you feedback + you give each other feedback You implement it

in two weeks, to see small languages can be built rapidly

See course calendar for milestones

## **course logistics**

(see course info on the web for more)

## No laptops in the classroom on Thursdays

Assigned **Today,** due Monay

Get familiar with the languages of the browser HTML, JavaScript, regexes, DOM, GreaseMonkey Ger familiar with a DSL and its constructs d3, a language for visualizations Observe that we program with multiple languages each used for a distinct task Reflect on the flaws of these languages and suggest ideas improvements

## Calendar (will be updated on the web page)

#### CS164 Spring 2012 Schedule

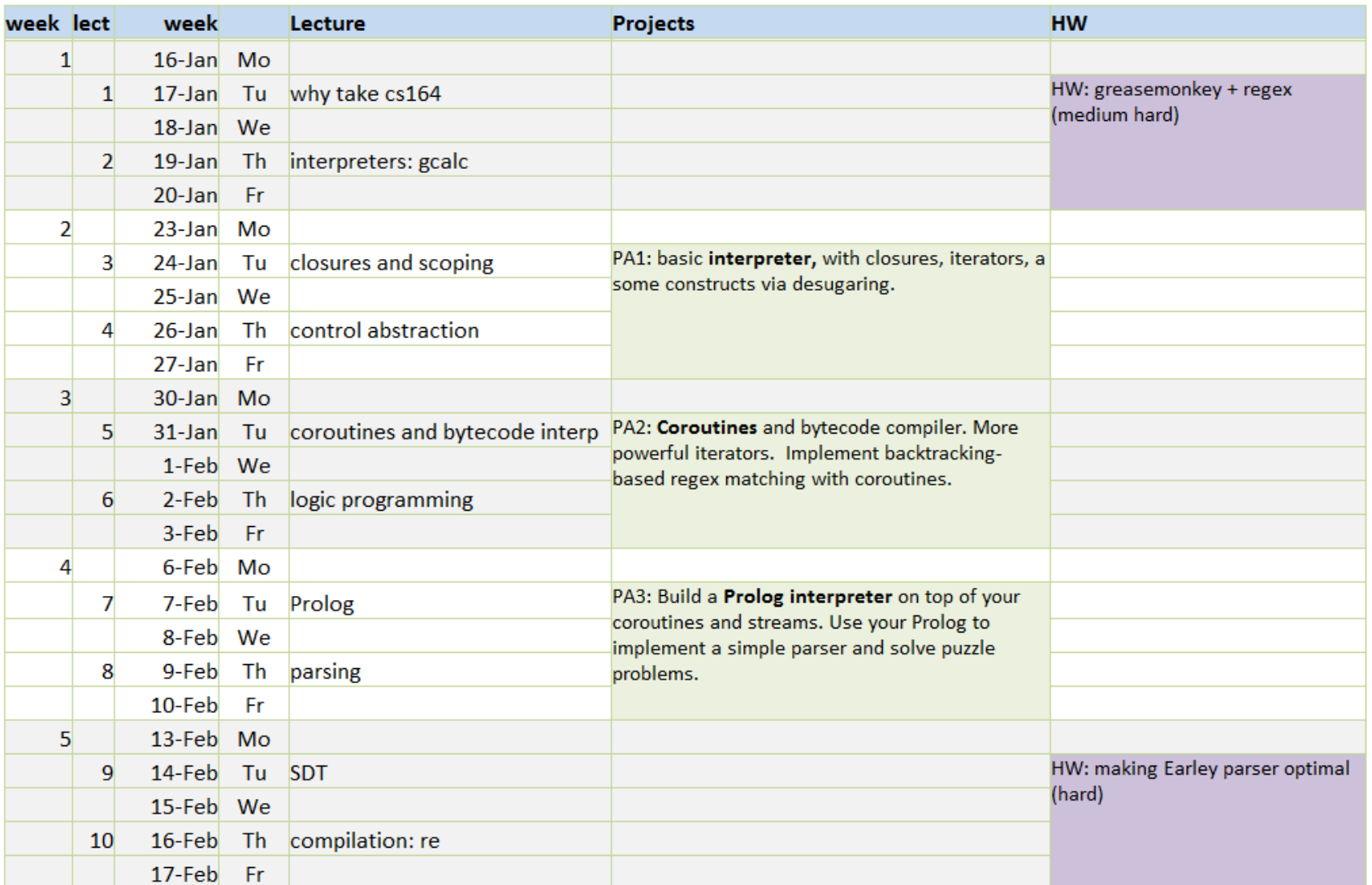

64

## Project assignment timing and logistics

- assigned Tuesday morning
- due Monday night (11:59pm)
- four free late day per semester
- see more details on the course web page
- HWs are individual
- Projects are in groups of three
- Collaboration via bitbucket.org (mercurial)

### Administrativia

Newsgroup Piazza.com

Waitlist

Talk to Michael-David Sasson in CS Office

Accounts

Pick up accounts in Thursday discussion

## Academic (Dis)honesty

Read the policy at:

– http://www.eecs.berkeley.edu/Policies/acad.dis.shtml

We'll be using a state-of-the art plagiarism detector.

– Before you ask: yes, it works very well.

You are allowed to discuss the assignment

– but you must acknowledge (and describe) help in your submission.

### **Conclusion**

## How is this PL/compiler class different?

Not intended for future compiler engineers

- there are few among our students
- ... but for software developers
	- raise your hand if you plan to be one

But why does a developer or hacker need a PL class? – we'll take a stab at this question today

New languages will keep coming

– Understand them, choose the right one.

Write code that writes code

– Be the wizard, not the typist.

Develop your own language.

– Are you kidding? No.

Learn about compilers and interpreters.

– Programmer's main tools.

## Trends in programming languages

programming language and its interpreter/compiler:

- programmer's primary tools
- you must know them inside out

languages have been constantly evolving ...

– what are the forces driving the change?

... and will keep doing so

– to predict the future, let's examine the history…

Summary. Take home points.

What is a language?

Why languages help write software.

How does Prolog solve the puzzle?

Examples of small languages and their abstractions.

History of abstractions in programming languages.
## An optional exercise

List three new languages, or major features added to established major languages, that have appeared in the last seven years. For each language, answer with one sentence these questions. (Use your own critical thinking; do not copy text from the Web.)

- *Why did the languages appear? Or, why have these features been added?* Often, a new language is motivated by *technical* problems faced by programmers. Sometimes the motivation for a new feature is *cultural*, related to, say, the educational background of programmers in a given language.
- *Who are the intended users of this language/feature?* Are these guru programmers, beginners, end-users (non-programmers)?
- *Show a code fragment that you find particularly cool.* The fragment should exploit the new features to produce highly readable and concise code.

Links that may help you start your exploration of the programming language landscape:

- <http://lambda-the-ultimate.org/>
- <http://bit.ly/ddH47v>
- [http://www.google.com](http://www.google.com/)

## **Side notes**

Where will languages go from here?

Another trend is to detect more bugs in programs when the program is compiled or run

- with stricter type checking
- with tools that look for bugs in the program or in its execution